# **Utiliser le site DocTools / DocEval tout en respectant les RGPD**

#### **1) Utiliser le site en mode "diaporama" projeté par le professeur**

#### *Avantages :*

- -Inutile de créer une base de données élèves
- facile à mettre en place
- facile pour projeter la correction après l'épreuve

## *Inconvénients :*

- passation "papier" ne ressemblant pas à l'épreuve finale
- les questions arrivent dans le même ordre pour tous les élèves
- le professeur doit lui-même gérér le temps (1 minute maximum par question)

## *Comment faire ?*

- Le professeur se crée un compte sur DocTools <https://doctools.dgpad.net/index.php#>
- Il importe le fichier html dans la partie "DocEval"
- Il projette l'évaluation à toute la classe (il est possible d'utiliser la fiche réponse jointe sur le site)
- Après avoir validé le test, il peut afficher la correction

### $O<sub>U</sub>$

### **2) Faire passer l'évaluation sur les ordinateurs (sans récupérer les réponses des élèves)**

#### *Avantages :*

-Inutile de créer une base de données élèves

- Facile à mettre en place
- Passation ressemblant à celle de la finale
- correction individualisée
- les questions arrivent dans un ordre différent pour chaque élève (à cocher dans les paramètres)
- réutilisables avec la banque de données pour fabriquer des évaluations ciblées
- les élèves peuvent se réentraîner autant de fois qu'ils le souhaitent après l'épreuve

### *Inconvénients :*

- Le professeur ne récupère pas les réponses de ses élèves

### *Comment faire ?*

- Le professeur se crée un compte sur DocTools <https://doctools.dgpad.net/index.php#>
- Il importe le fichier html dans la partie "DocEval" (et décoche "Connexion obligatoire par nom d'utilisateur et mot de passe")
- Il donne le code de l'évaluation à ses élèves
- à la fin de l'épreuve les élèves peuvent aller voir leurs réussites et erreurs

OU

#### **3) Créer une base de données "élèves" et leur faire passer l'évaluation sur les ordinateurs**

### *Avantages :*

- Passation ressemblant à celle de la finale
- correction individualisée
- le professeur connaît toutes les réponses de ses élèves et peut apporter une remédiation
- les questions arrivent dans un ordre différent pour chaque élève
- réutilisable avec la banque de données pour fabriquer des évaluations ciblées

## *Inconvénients :*

- obligation de créer une base élèves "RGPD"

## *Comment faire ?*

- Créer une liste **PAPIER** établissant une correspondance entre les noms des élèves et un identifiant. Par exemple :

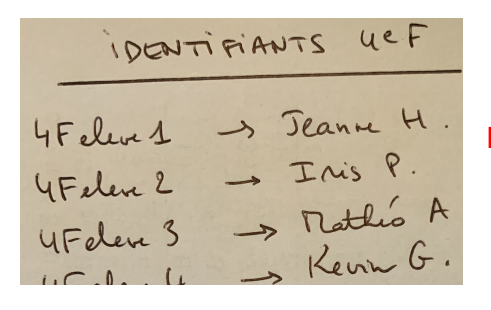

**IMPORTANT :** éviter les correspondances évidentes : *→ élève12 ne doit pas être le 12ème élève de la liste…*

- Créer un compte sur DocTools <https://doctools.dgpad.net/index.php#>
- Créer une base élève dans l'onglet "Éleves" en utilisant les identifiants créés précédemment :

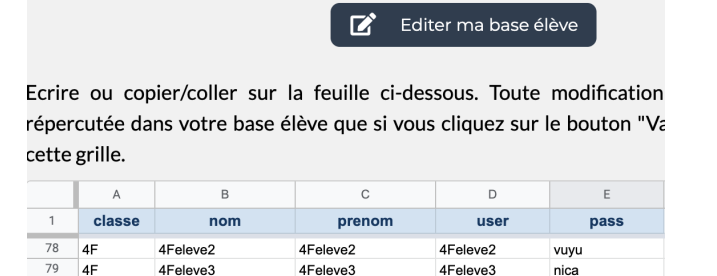

## **IMPORTANT : NE PAS UTILISER LES NOMS/PRÉNOMS des élèves (Des parents pourraient s'opposer à ce que le nom de leur enfant apparaisse sur une plateforme hors METICE)**

4Feleve4

4Feleve5

xuta

cusu

4Feleve4

4Feleve5

- Distribuer aux élèves leur identifiant / mot de passe DocEval

80 4F

 $\overline{81}$  $4F$  4Feleve4

4Feleve5

- Importer le fichier html souhaité dans la partie "DocEval" (et cocher "Connexion obligatoire par nom d'utilisateur et mot de passe")
- Fournir aux élèves le code de l'évaluation DocEval

## **- À la fin de l'année scolaire : DÉTRUIRE LES LISTES**